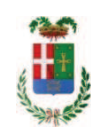

# PROVINCIA DI COMO

### **S1.05 SETTORE INFRASTRUTTURE A RETE E PUNTUALI** S2.13 SERVIZIO AMMINISTRATIVO E GESTIONE CONTRATTI

### DETERMINAZIONE N. 968 / 2019

#### OGGETTO: INTERVENTI DI MANUTENZIONE E CONSERVAZIONE DEGLI EDIFICI **PROVINCIALI ANNO 2018. OPERE DA ELETTRICISTA E AUTOMAZIONE ACCESSI GRUPPI**  $1-4.$ **IMPORTO PROGETTO EURO** 50.725.21. **LAVORI AFFIDAMENTO**  $\mathbf{A}$ **FAVORE DELLA DITTA MPM** ELETTROTECNICA SRL CON SEDE IN ALBAVILLA PER UN IMPORTO LORDO DI EURO 34.641,30 (IVA COMPRESA) - CIG Z112A62275 E **CREAZIONE FONDO ECONOMALE**

#### **IL RESPONSABILE**

class, 06.06 fasc. 23.6/2018

Premesso che:

- con provvedimento n. 8 in data 20/02/2018 il Presidente della Provincia approvava lo Schema di Programma Triennale Opere Pubbliche 2018/2020 - Elenco Annuale 2018 dove veniva ricompreso il progetto degli "Interventi di manutenzione e conservazione degli edifici provinciali. Anno 2018", per un importo pari ad €. 964.771,21;

- con provvedimento n.75 in data 11.10.2018 il Presidente con i poteri della Giunta approvava il progetto di fattibilità tecnico economica delle opere relative agli "Interventi di manutenzione e conservazione degli edifici provinciali- Anno 2018" per l'importo complessivo di € 964.771.21:

- la manutenzione dell'intero edificio si compone di diverse prestazioni, anche specialistiche, che in fase di definizione della progettazione vengono distinte in:

- opere edili;
- opere da elettricista ed automazione accessi;
- opere da idraulico:
- cure arboree;
- opere da verniciatore;
- Sistemi e presidi antincendio:
- Linee vita e presidi di sicurezza:

- con deliberazione in data 06/12/2018 n. 128 il Presidente ha approvato il progetto manutenzione definitivo/esecutivo dell'intervento denominato Interventi di  $\bullet$ conservazione degli edifici provinciali anno 2018. OPERE DA ELETTRICISTA -

AUTOMAZIONE ACCESSI GRUPPI 1-4." in oggetto dell'importo complessivo di Euro 50.725,21 con il sequente quadro economico:

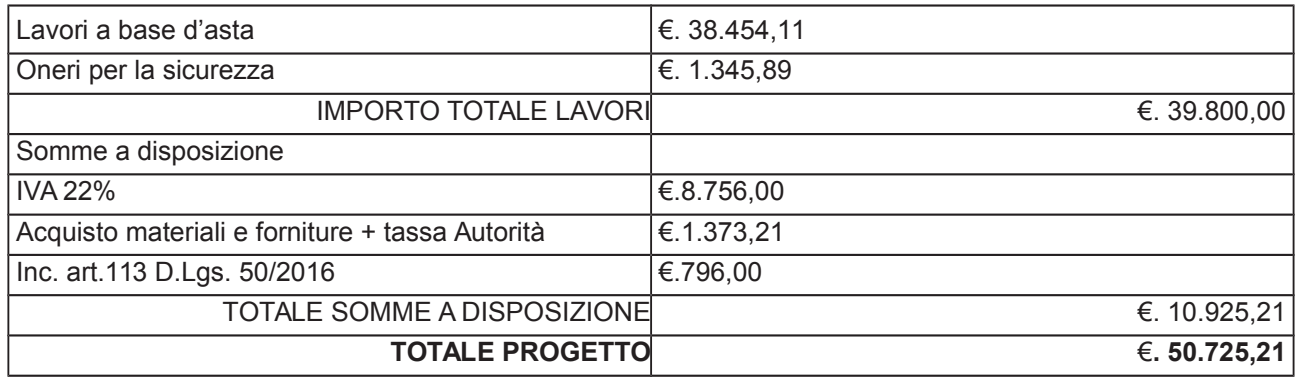

- l'importo di progetto di Euro 50.725,21 è previsto nel Bilancio 2018 Missione 01 Programma 06 al Cap. 1201/5 Codice del Piano dei Conti 1030209 ed è finanziato con fondi frontalieri;

- con provvedimento dirigenziale n. 1165 del 12.12.2018. si determinava, ai sensi dell'art. 32 del D.Lgs. 50/2016, di procedere all'affidamento dei lavori in argomento mediante affidamento diretto,-previa acquisizione di preventivi da almeno cinque operatori, da acquisire tramite utilizzo della piattaforma telematica di e-procurement SINTEL realizzata da ARCA centrale di committenza di Regione Lombardia, in conformità all'art. 58 del D.Lgs. 50/2016:

#### Atteso che:

- con rapporto nº 38172 del 08.10.2019, l'Ufficio Tecnico - Servizio Manutenzione e Gestione Fabbricati - relativamente ai lavori in argomento:

- ha trasmesso il Report della procedura ID n...114915285 espletata tramite Sintel dal quale risulta che sono state invitate a presentare preventivo, le sequenti imprese:

- GABRIELE CODURE DE' CARTOSIO SAS
- ALMAR ELETTROTECNICA SRL  $\ddot{\phantom{a}}$
- ELETTROTECNICA ROSSETTO SRL
- MPM ELETTROTECNICA SRL  $\bullet$
- riel

e da cui risulta che ha presentato offerta l'impresa:

MPM ELETTROTECNICA SRL di Albavilla ribasso del 29,66%;

- ha proposto - ai sensi dell'art. 36 comma 2 lett. a) del Dlgs 50/2016 - l'affidamento dei lavori in oggetto all'impresa MPM ELETTROTECNICA SRL con sede in Via Civati n. 29/B -22031 ALBAVILLA (C.F. E P.I. 01373470135), che ha presentato il miglior preventivo, con l'offerto ribasso del 29,66% considerato congruo-sull'importo negoziabile a base di gara di Euro 38,454,11 - per un importo di Euro 27,048,62 - aumentato degli oneri di sicurezza di

Copia informatica per consultazione

- di Como
- di Como
- di Como
- di Albavilla
- di Tavernerio

Euro 1.345,89 e, quindi, per un importo netto contrattuale di Euro 28.394,51 (oltre IVA) ed un importo lordo di Euro 34.641,30 (IVA compresa);

Atteso che:

- l'Amministrazione appaltante a verifica del possesso dei requisiti autocertificati dall'impresa appaltatrice, ai sensi dell'art. 71 e ss. D.P.R. 445/2000 e 10, e artt. 80 D.Lqs 50/2016 ha richiesto all'impresa affidataria in data 25/9/2019 prot. 36381 la documentazione a comprova del possesso dei requisiti di cui all'art. 90 del D.P.R. n. 207/2010 in particolare:

> a) Importo dei lavori analoghi e/o coerenti esequiti direttamente nel guinguennio antecedente non inferiore all'importo dei lavori a progetto;

> b) Costo complessivo sostenuto per il personale dipendente, composto da retribuzione e stipendi, contributi sociali e accantonamenti ai fondi di quiescenza, non inferiore al 15% dell'importo dei lavori a progetto;

c) Adequata attrezzatura tecnica

#### Visti:

- la documentazione a comprova del possesso dei requisiti tecnico-organizzativi ed economico-finanziari di cui all'art. 90, comma 1, lett. a,b, e c del Dpr 207/2010 trasmessa dall'impresa MPM ELETTROTECNICA SRL con nota assunta al protocollo generale con il n. 37497 del 03.10.2019 ;

Letto l'art. 36 comma 2 lett. a) del D.Lgs. 50/2016;

Lette le Linee Guida n. 4 di attuazione del D. Lgs. 50/2016 di ANAC;

Visto l'art. 1 comma 450 della Legge 296/2006 e succ. modifiche ed integrazioni;

Visti:

- il Durc regolare dell'impresa MPM ELETTROTECNICA SRL valido sino al 01.01.2020;

- il documento di verifica rilasciato dalla CCIAA di Como in data 07/10/2019 da cui non risultano procedure concorsuali in corso o pregresse; e da cui risulta l'iscrizione per l'attività codice ATECO 43.21.01 - Installazione di impianti ielettrici in edifici o in altre opere di costruzione (inclusa manutenzione e riparazione);

- che non risultano a carico dell'impresa... MPM ELETTROTECNICA SRL, alla data del 28.10.2019, presso il casellario informatico di ANAC, annotazione riservate di provvedimenti adottati in ordine a violazioni accertate;

- i Certificati del Casellario Giudiziale rilasciati in data 22.10.2019 dal quale non risultano provvedimenti giudiziari incidenti sulla moralità professionale dei soggetti indicati nell'autocertificazione prodotta dall'impresa sul possesso dei requisiti generali di cui all'art. 80 del D.Lgs 50/2016;

Atteso, altresì, che:

- l'Amministrazione appaltante a verifica del possesso dei requisiti autocertificati dall'impresa appaltatrice, ai sensi dell'art. 71 e ss. D.P.R. 445/2000 e 10, e artt. 80 D.Lqs 50/2016 ha richiesto agli uffici competenti in data 28.10.2019 il certificato di regolarità fiscale

- in considerazione dell'urgenza dei lavori in oggetto, si ritiene di dover procedere all'affidamento dei medesimi, dando atto che, nel caso in cui le verifiche disposte, sulle dichiarazioni prodotte dall'impresa sul possesso dei requisiti generali, abbiano esito negativo si procederà alla revoca dell'affidamento interessato:

#### Dato atto che:

- l'importo lordo di affidamento dei lavori a favore dell'impresa MPM ELETTROTECNICA SRL con sede in Via Civati n. 29/B - 22031 ALBAVILLA (C.F. E P.I. 01373470135) pari ad Euro 34.641,30 (IVA compresa), fa carico alla Missione 01 Programma 06 al Cap. 1201/5 imp. 665/2019 sub. /2019 Codice del Piano dei Conti 1030209 ed è finanziato con fondi frontalieri;

Ritenuto di dover assestare il quadro economico come richiesto dall'ufficio tecnico con rapporto n. 38172 sopra richiamato e come di seguito riportato:

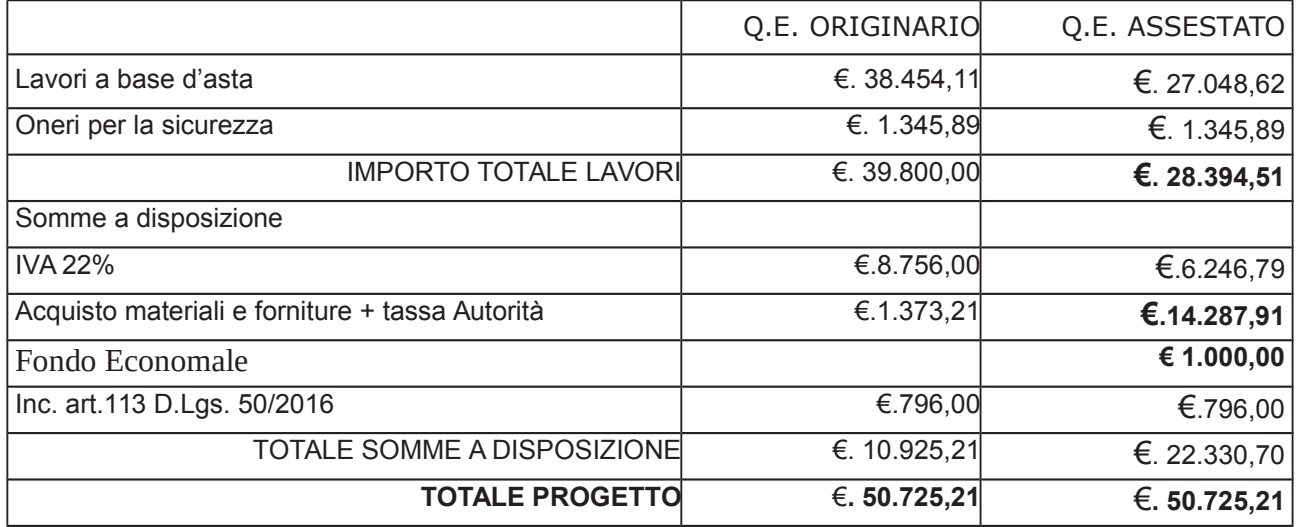

#### Vista:

- la deliberazione di Consiglio Provinciale n. 13 del 2 aprile 2019 di approvazione del Bilancio di Previsione per il triennio 2019/2021 e successive modifiche;

- la deliberazione del Presidente n. 29 del 09 aprile 2019 di approvazione del Piano esecutivo di Gestione 2019/2021 e successive modifiche;;

#### **DETERMINA**

#### in relazione al progetto avente ad oggetto "INTERVENTI DI MANUTENZIONE E CONSERVAZIONE DEGLI EDIFICI PROVINCIALI ANNO 2018. OPERE DA ELETTRICISTA **E AUTOMAZIONE ACCESSI GRUPPI 1-4"**

1) di approvare il rapporto dell' Ufficio Tecnico Provinciale Servizio Manutenzione e Gestione Fabbricati - prot. n. 38172 del 08.10.2019, con il quale ha trasmesso il Report della procedura ID n. 114915285 espletata tramite tramite piattaforma di e-procurement Sintel di Regione Lombardia; ;

2) di procedere, ai sensi dell'art. 36 comma 2 lett. a) del D.Lgs. 50/2016, all'affidamento dei lavori in oggetto a favore dell'impresa MPM ELETTROTECNICA SRL con sede in Via Civati n. 29/B - 22031 ALBAVILLA (C.F. E P.I. 01373470135), che ha presentato il miglior preventivo, con l'offerto ribasso del 29,66% considerato congruo-sull'importo negoziabile a base di gara di Euro 38.454,11 - per un importo di Euro 27.048,62 - aumentato degli oneri di sicurezza di Euro 1.345,89 e, quindi, per un importo netto contrattuale di Euro 28.394,51 (oltre IVA) ed un importo lordo di Euro 34.641,30 (IVA compresa)- CIG Z112A62275;

3) di ritenere legittimo l'affidamento dei lavori in argomento ai sensi del disposto dell'art 36 comma 2 lett. a) del Dlgs 50/2016;

4) di dare atto che, nel caso in cui le verifiche disposte ai sensi dell'art. 71 e ss. D.P.R. 445/2000 e 10, e artt. 80 D.Lgs 50/2016, sulle dichiarazioni prodotte dall'impresa sul possesso dei requisiti generali, abbiano esito negativo si procederà alla revoca dell'affidamento interessato;

5) di dare atto che l'importo lordo di affidamento lavori a favore dell'impresa MPM ELETTROTECNICA SRL con sede in Via Civati n. 29/B - 22031 ALBAVILLA (C.F. **E P.I. 01373470135),** pari ad Euro 34.641,30 (IVA compresa)), fa carico alla /2019 Codice del Missione 01 Programma 06 al Cap. 1201/5 imp. 665/2019 sub. Piano dei Conti 1030209 ed è finanziato con fondi frontalieri:

6) di assestare il quadro economico come indicato in premessa;

7) di creare un Fondo Economale da mettere a disposizione del Cassiere Provinciale per le esigenze di spese connesse a richieste di pareri ed autorizzazioni da inoltrare al Comando Provinciale dei Vigili del Fuoco, al Comune di Como e ad altri enti pubblici necessari per l'esecuzione dei lavori nonché per eventuali spese minute;

8) di impegnare la spesa di Euro 1.000,00 per il FONDO ECONOMALE alla Missione 01 Programma 06 al Cap. 1201/5 imp. 665/2019 sub. /2019 Codice del Piano dei Conti 1030209 ed è finanziato con fondi frontalieri;

9) Di trasmettere il presente provvedimento al Settore Ragioneria

Lì, 31/10/2019

**IL RESPONSABILE TARANTOLA BRUNO** (Sottoscritto digitalmente ai sensi dell'art. 21 D.L.gs n 82/2005 e s.m.i.)

Copia informatica per consultazione

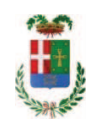

# Provincia di Como

# **VISTO DI REGOLARITA' CONTABILE**

## **DETERMINAZIONE DIRIGENZIALE N. 968 / 2019**

UNITA' PROPONENTE: S2.13 SERVIZIO AMMINISTRATIVO E GESTIONE CONTRATTI OGGETTO: INTERVENTI DI MANUTENZIONE E CONSERVAZIONE DEGLI EDIFICI PROVINCIALI ANNO 2018. OPERE DA ELETTRICISTA E AUTOMAZIONE ACCESSI GRUPPI 1-4. IMPORTO PROGETTO EURO 50.725.21. AFFIDAMENTO LAVORI A FAVORE DELLA DITTA MPM ELETTROTECNICA SRL CON SEDE IN ALBAVILLA PER UN IMPORTO LORDO DI EURO 34.641.30 (IVA COMPRESA) - CIG Z112A62275 E CREAZIONE FONDO ECONOMALE.

Visto di regolarità contabile attestante la copertura finanziaria ai sensi dell'art. 147 bis del D.Lgs. n. 267 del 18.08.2000 e s.m.i., cap.1201/5, imp.665/19, sub 461/18 per €34.641,30; cap.1201/5, imp.665/19, sub 462/19 per €1.000,00 **ESITO: FAVOREVOLE** 

Lì, 08/11/2019

IL DIRIGENTE/IL RESPONSABILE DEI SERVIZI **FINANZIARI GALETTI DARIO** (Sottoscritto digitalmente ai sensi dell'art. 21 D.L.gs n 82/2005 e s.m.i.)